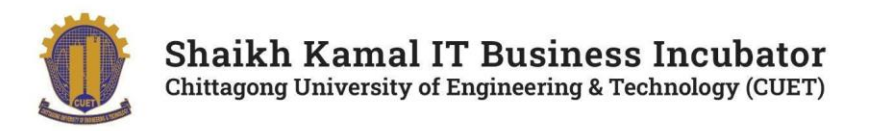

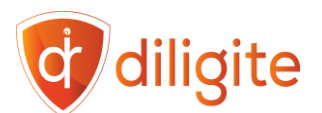

# Course Outline: Web Development with React

# **Course by:**

**Sheikh Kamal IT Business Incubator, CUET** 

Chattogram-4349, Bangladesh.

### **Course Summary**

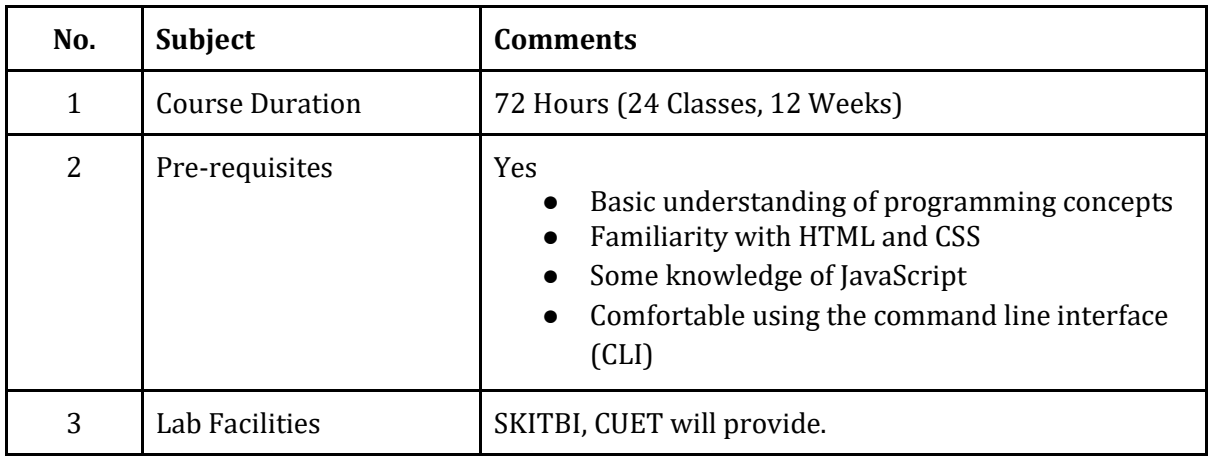

# **Schedule**

**Batch – 01 (Offline): Friday & Saturday 10 am to 1 pm Batch – 02 (Online): Friday & Saturday 3 pm to 6 pm**

# **Coordinator**

#### **Professor Dr. M. Moshiul Hoque**

Professor, Dept of CSE, CUET Director, Sheikh Kamal IT Business Incubator in CUET Former Dean, Faculty of Electrical & Computer Engineering, CUET Chair, IEEE Bangladesh Section

# **Trainers**

**Ratul Bhowmick** Senior Software Engineer, Programming Hero

**Tanvir Ibn Touhid** Senior Software Engineer, Diligite Ltd.

# **What will you learn?**

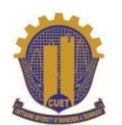

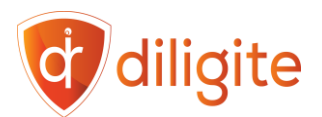

- **JavaScript Fundamentals:** Master the core concepts of JavaScript including variables, control structures, functions, and ES6 features.
- **HTML and CSS with Tailwind:** Gain proficiency in HTML and CSS, and learn the utilityfirst approach of Tailwind CSS for efficient styling.
- **Git and Version Control:** Understand version control concepts and learn to use Git for collaborative development.
- **Introduction to Web Development with React:** Get familiar with React.js, setting up the development environment, and basic web technologies like HTML, CSS, and JavaScript.
- **React Components and Styling:** Learn to create and style React components using CSS or CSS-in-JS libraries.
- **Routing and Navigation in React:** Implement routing and navigation using React Router.
- **Working with APIs and Data Management:** Make API calls and manage application state using React Hooks.
- **Advanced State Management in React:** Master advanced state management patterns like Redux/Zustand and Context API.
- **Advanced Topics in React:** Dive into asynchronous data fetching, testing, debugging, deployment, and project optimization techniques in React.
- **Basic Knowledge in Next.js:** Understand the core concepts of Next.js and migrate projects to Next.js for enhanced performance and functionality.
- **Project Refinement and Q&A:** Review and refine projects while addressing common challenges and questions.

# **Course Modules**

#### **Web App Development with React.js & Tailwind (Module Planning)**

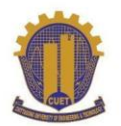

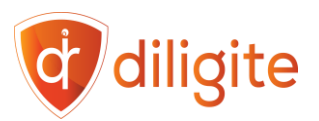

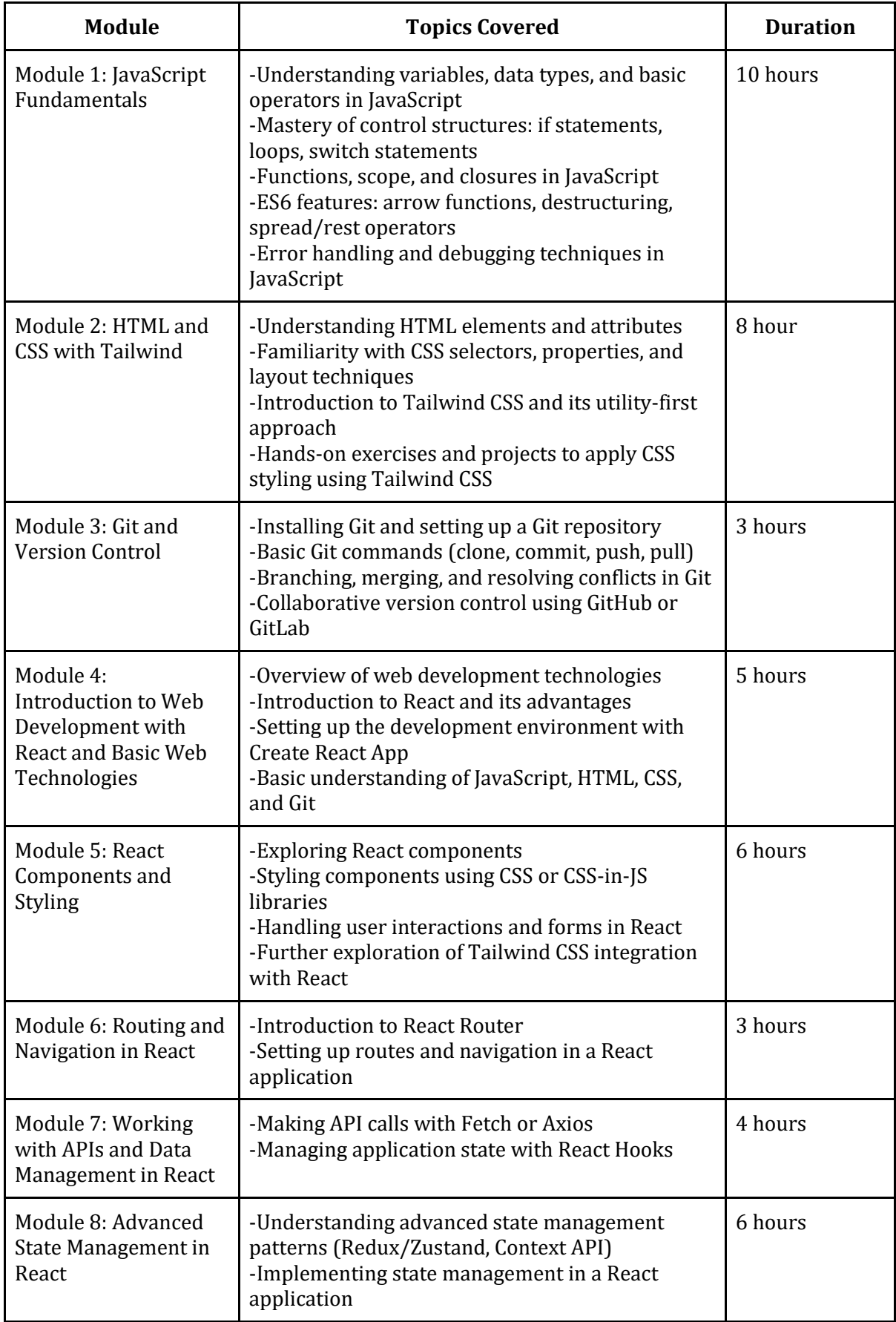

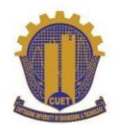

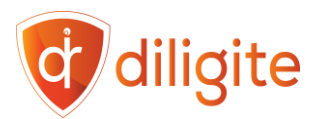

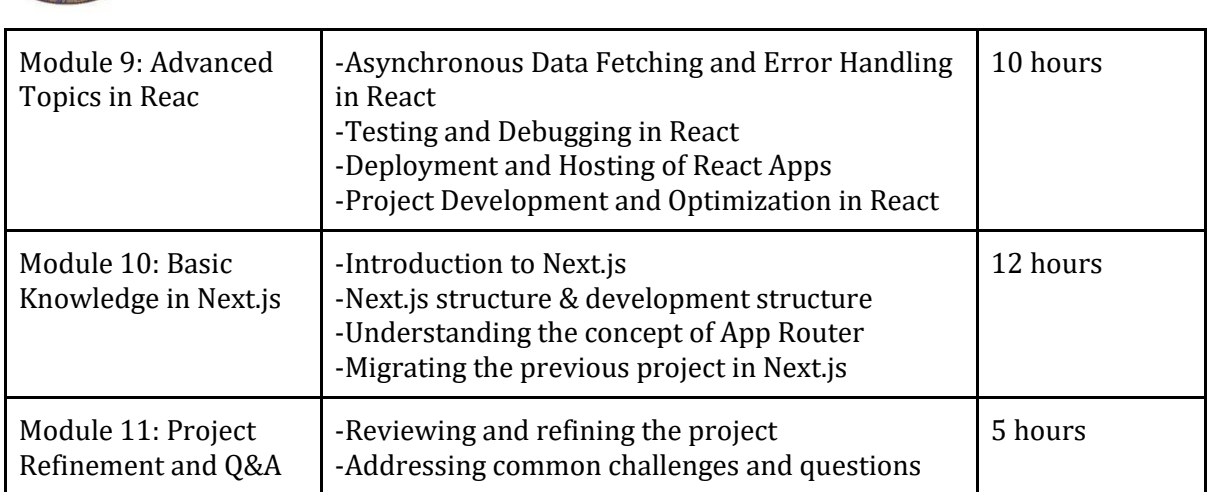

# **Frequently Asked Questions (FAQ)**

#### **Can I register for multiple courses?**

-Yes, participants can register for multiple courses.

#### **Will there be an overlap in class schedules for multiple courses**

-There may be minimal overlap in class schedules, Please check the routine available at the notice board.

#### **What are the available payment methods for online enrollment?**

-Payment can be made via cash or online using the "Bkash to Bank" option.

#### **Are there evening batches available for job holders?**

-Yes, evening batches will be available. Please check the routine available on the notice board of the website.

#### **Can I switch between online and offline classes?**

-Online and offline classes are separate batches, and transfer depends on seat availability.

#### **How will admission be confirmed?**

-Admission will be confirmed upon payment; no separate admission exam will be conducted.

#### **Will classes be conducted in locations other than the chosen one?**

-No, classes will only be conducted at the chosen location, not in other cities.

#### **What is the profile of the trainers?**

-Faculty members will include both academic and industry experts.

#### **What is the last date of enrollment?**

-There is no last date of admission. After filling out the batches, enrollment will be closed.

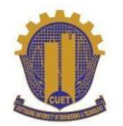

Shaikh Kamal IT Business Incubator<br>Chittagong University of Engineering & Technology (CUET)

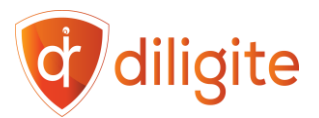

#### **Can I admit physically?**

-Yes, Come to the third floor (Room no: 301,302) at the Multipurpose Building of Sheikh Kamal IT Business Incubator, CUET.

#### **Will classes be held during Ramadan?**

-Yes, they will.

#### **Will a recorded version be available?**

Yes, you will get lifetime access to the recorded version of the classes.